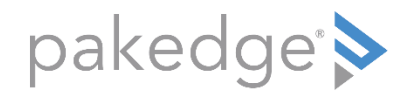

# **CEDIA 2018 Release Notes Pakedge Networking**

Copyright © 2018 Control4. All Rights Reserved.

Saved: 9/5/2018 7:31:00 PM DOC-00401-A

Pakedge Networking CEDIA Release Notes

## **Table of Contents**

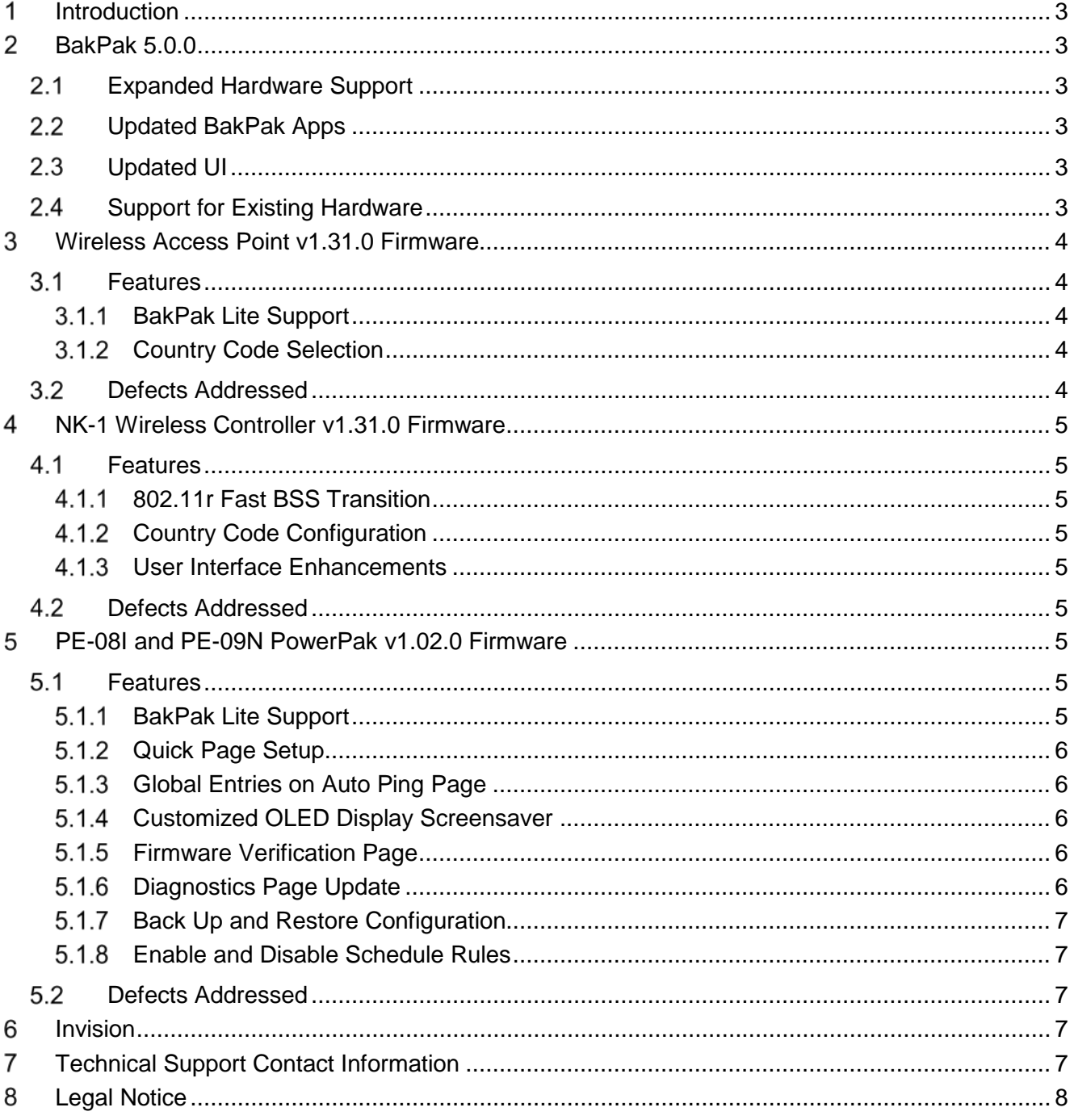

### <span id="page-2-0"></span>**Introduction** 1

The CEDIA 2018 Pakedge Networking releases include BakPak 5.0, new firmware for APs, the NK-1, and PowerPak PDUs, and Invision updates. These updates are intended for both new installations and existing installations. These software updates allow for greater expansion of management capabilities while also simplifying the management experience.

### <span id="page-2-1"></span>2 **BakPak 5.0.0**

BakPak enables dealers to remotely manage their customers' networks; whether for a simple reboot, a configuration change, or a firmware upgrade. BakPak 5.0.0 unlocks BakPak management for a wider range of customer networks making remote management a standard feature on all Pakedge WK/WX access points and PowerPak PDUs. This means remotely rebooting a device or changing a wireless password from a mobile device or a web browser is now built in with no additional hardware required.

**Smart Skill: [Activating Your BakPak Dealer Account \(Control4 Dealer\)](https://dealer.control4.com/dealer/account/training?d=id_course%253D109)** 

**Smart Skill:** [Activating Your BakPak Dealer Account \(Pakedge Dealer\)](https://dealer.control4.com/dealer/account/training?d=id_course%253D107)

**Smart Skill:** [Using Technician Accounts in BakPak](https://dealer.control4.com/dealer/account/training?d=id_course%253D108)

**Smart Skill:** [Adding a Customer Site to BakPak](https://dealer.control4.com/dealer/account/training?d=id_course%253D110)

**Smart Skill:** [Monitoring Devices Using the BakPak Web Interface](https://dealer.control4.com/dealer/account/training?d=id_course%253D111)

**Smart Skill:** [Managing Web-Configurable Remote Devices with BakPak](https://dealer.control4.com/dealer/account/training?d=id_course%253D112)

**Smart Skill:** [Power-cycling Remote Devices with BakPak](https://dealer.control4.com/dealer/account/training?d=id_course%253D113)

#### <span id="page-2-2"></span> $2.1$ **Expanded Hardware Support**

BakPak Lite is now included on all Pakedge access points and PowerPak PDUs. Now more of your connected homes—even simple networks with only one Pakedge access point or PDU—can easily be managed and configured from a mobile device or web browser.

#### <span id="page-2-3"></span> $2.2^{\circ}$ **Updated BakPak Apps**

Updated BakPak apps provide on-the-go management, such as device reboot and firmware update, right from an iOS or Android mobile device.

#### <span id="page-2-4"></span> $2.3$ **Updated UI**

A new web user experience provides a more intuitive menu and navigation layout.

#### <span id="page-2-5"></span> $2.4$ **Support for Existing Hardware**

Upgraded by a simple firmware update, tens of thousands of deployed Pakedge WK and WX access points can now be managed through BakPak.

Copyright © 2018 Control4. All Rights Reserved.

Saved: 9/5/2018 7:31:00 PM DOC-00401-A

### <span id="page-3-0"></span>**Wireless Access Point v1.31.0 Firmware** 3

#### <span id="page-3-1"></span> $3.1$ **Features**

### <span id="page-3-2"></span>**BakPak Lite Support**

Upgrading to firmware v1.31.0 on WK and WX families of wireless access points will allow them to be remotely managed through [mybakpak.com](https://mybakpak.com/) as well as the BakPak app. Once an AP has been registered to a BakPak account and added to a site, administrators and technicians will be able to manage and monitor the AP without requiring a management agent such as an RK-1 or an NK-1. The new BakPak Lite features include:

- Managed device information—Public and local IP address, MAC address, system uptime, firmware version, serial number, device physical address (123 Main St.), device on-site service location (master bedroom), and device name (name given during BakPak registration)
- Device notes
- Rebooting device—Device soft reset
- Firmware management—Ability to check the current firmware version and update firmware through BakPak
- LED configuration—Current status and LED on/off trigger
- Wireless-related configurations (wireless settings)—Enable and disable SSID, edit up to 8 SSIDs per radio band, configure and modify 1 guest SSID per radio band, and assign VLANs to the enabled SSID
- Back up and restore configuration—Create a backup of the device configuration. Restore from a previously backed-up configuration.
- Event logging
- View wirelessly connected client devices

*Important: BakPak Lite is supported only when the AP is registered directly to a BakPak account. The feature is not available when the AP is managed by an NK-1 Wireless Controller.*

**Smart Skill:** [Setting Up a Pakedge Access Point to be Remotely Managed Using BakPak Lite](https://dealer.control4.com/dealer/account/training?d=id_course%253D250) **Smart Skill: [Configuring SSIDs for Multiple Access Points with BakPak Lite](https://dealer.control4.com/dealer/account/training?d=id_course%253D249)** 

### <span id="page-3-3"></span>**Country Code Selection**

Wireless Access Point firmware v1.31.0 includes the ability to select a country code on WK and WX series APs. After the desired country code is selected, the corresponding wireless channel and power output will be set to the selected country and its regulatory domain.

*Important: Feature applies to APs outside of United States and Israel.*

#### <span id="page-3-4"></span> $3.2$ **Defects Addressed**

- 37679 AP is not joining a multicast group, which could cause it to become undiscoverable by the NK-1.
- 39972 SSID statistics fail to display correctly when APs are set to Bridge or Repeater mode.

- 40195 SSIDs could cease to broadcast when the APs are upgraded from firmware v1.07 to v1.30.
- 37903 Outdoor APs sold in Israel and Canada could not be discovered by the NK-1.

### <span id="page-4-0"></span>4 **NK-1 Wireless Controller v1.31.0 Firmware**

#### <span id="page-4-1"></span>41 **Features**

### <span id="page-4-2"></span>**802.11r Fast BSS Transition**

Fast BSS Transition allows seamless wireless client transition from one AP to another. Enabling 802.11r Fast BSS Transition through NK-1 is now supported. The feature can be enabled per radio or as a global setting for a group of APs.

### <span id="page-4-3"></span>**Country Code Configuration**

The release of NK-1 firmware v1.31.0 includes the ability to select a country code from an NK-1. After the desired country code is selected, the corresponding wireless channel and power output will be set to the selected country and its regulatory domain.

*Note: Feature only applies to NK-1 outside of the United States and Israel.*

### <span id="page-4-4"></span>**User Interface Enhancements**

- When enabling Dynamic Frequency Selection (DFS), a warning was added to inform the user that the connectivity will be impacted while DFS channels are being provisioned.
- In the Access Point page, an auto channel icon was added next to each AP's radio band. This will allow the user to perform auto channel selection per AP and per band.
- In the Access Point page, a cog wheel was added next to each group name to allow quick navigation and editing of the wireless configuration.

#### <span id="page-4-5"></span> $4.2$ **Defects Addressed**

- 24584 Upon upgrade to v1.30, the NK-1 could potentially show a bad gateway 502 error.
- 34908 Cannot upload configuration file to the NK-1.
- 37503 NK-1 fails to discover new APs by falsely identifying that is has reached the maximum number of supported APs.

### <span id="page-4-6"></span>5 **PE-08I and PE-09N PowerPak v1.02.0 Firmware**

#### <span id="page-4-7"></span> $5.1$ **Features**

### <span id="page-4-8"></span>**BakPak Lite Support**

Upgrading to firmware version 1.02.0 on the PowerPak family of power distribution units (PDUs) will allow them to be remotely managed through [mybakpak.com](https://mybakpak.com/) as well as the BakPak app. Once the

Copyright © 2018 Control4. All Rights Reserved.

Saved: 9/5/2018 7:31:00 PM DOC-00401-A

### **Pakedge Networking CEDIA 2018 Release Notes**

PDU has been registered to a BakPak account and added to a site, users will be able to manage and monitor it without the need for an RK-1 or NK-1 configured with BakPak. The new BakPak Lite features include:

- Managed device information—Public IP, local IP address, MAC address, system uptime, firmware version, serial number, device physical address (123 Main St.), device on-site service location (master bedroom), Device name (name given during BakPak registration).
- Device notes
- Reboot-Device soft reset.
- Firmware management—Ability to check the current firmware version and update firmware through BakPak.
- Outlet control—On, off, and reboot one or more outlets.
- Individual outlet status—View and edit outlet name, on/off state, power usage (watts), current usage (amps).
- Outlet scheduling—Up to 4 individual events per outlet, on/off/reboot and enable/disable schedules.
- Back up and restore configuration—Create a backup of the configuration or restore it from a previously backed-up configuration.
- Auto-ping and reboot—Configure auto-ping parameters, enable/disable individual ports.
- Event logging **Smart Skill:** [Setting Up a PowerPak PDU to be Remotely Managed Using BakPak Lite](https://dealer.control4.com/dealer/account/training?d=id_course%253D251)

### <span id="page-5-0"></span>**Quick Page Setup**

Added a single page for initial setup to get the PowerPak PDU configured in one simple step.

### <span id="page-5-1"></span>**Global Entries on Auto Ping Page**

The auto-ping feature now supports the ability to set two globally available IP or URL entries for use in ping testing. This removes the need to duplicate ping test settings across multiple outlets.

### <span id="page-5-2"></span>**Customized OLED Display Screensaver**

The Front panel OLED display has been improved with the ability to modify screensaver text to show model number, total power, voltage, or customized text.

### <span id="page-5-3"></span>**Firmware Verification Page**

When updating firmware through the local device's web interface, the PDU now provides firmware update release notes and a confirmation step.

### <span id="page-5-4"></span>**Diagnostics Page Update**

The diagnostics page in the PowerPak interface has been updated with the ability to perform a ping test.

Copyright © 2018 Control4. All Rights Reserved.

Saved: 9/5/2018 7:31:00 PM DOC-00401-A

### <span id="page-6-0"></span>**Back Up and Restore Configuration**

It is now possible to back up a PowerPak configuration file and apply that configuration file to another PowerPak of the same model.

### <span id="page-6-1"></span>**Enable and Disable Schedule Rules**

- Allows individual schedule rules to be turned on or off.
- Outlet naming and display—The user-defined outlet names will be displayed under Outlet Control and Outlet Setting pages.

#### <span id="page-6-2"></span> $5.2$ **Defects Addressed**

- 34794 Crestron systems not able to communicate with PowerPak devices over Telnet.
- 23637 After being toggled, occasionally an outlet will not turn back on.
- 28756 Reverse polarity error causes the PDU to shut down power to the outlets.
- 39575 In rare cases, the PDU would become inaccessible through the web or Telnet interfaces.

### <span id="page-6-3"></span>6 **Invision**

- New web user experience provides a more intuitive menu and navigation layout.
- Updated "Contact Us" information to that of Pakedge in order to provide users with current support contact information.
- Removed credit card requirement from site. This is no longer required as recurring fees have been removed.

### <span id="page-6-4"></span>**Technical Support Contact Information** 7

If you encounter any issues during or following the update, or if you have any questions, please contact Control4 Technical Support for help.

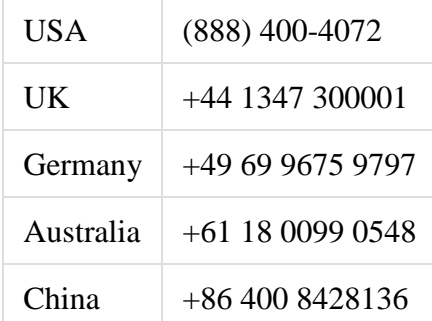

For support in regions covered by a distribution partner, contact your distributor.

### <span id="page-7-0"></span>**Legal Notice** 8

This document is confidential and is only made available to authorized Pakedge Dealers who have agreed to terms of confidentiality under the Pakedge Non-Disclosure Agreement. These terms must be maintained and pertain to information found in this document.

Information in this document, including URL and other Internet website references, is subject to change without notice and is provided for informational purposes only. The entire risk of the use or results of the use of this document remains with the user, and Pakedge makes no warranties, either express or implied. Complying with all applicable copyright laws is the responsibility of the user. Without limiting the rights under copyright, no part of this document may be reproduced, stored in or introduced into a retrieval system, or transmitted in any form or by any means (electronic, mechanical, photocopying, recording, or otherwise), or for any purpose, without the express written permission of Pakedge.

Pakedge may have patents, patent applications, trademarks, copyrights, or other intellectual property rights covering subject matter in this document. Except as expressly provided in any written license agreement from Pakedge, the furnishing of this document does not give you any license to patents, trademarks, copyrights, or other intellectual property.

This document is for reference purposes only, and it is provided only as advice to Dealers. Each system setup is unique and customized to a specific customer's needs. It is the Dealer's responsibility to make sure the system is compatible before making any changes and installing any updates. In addition, it is the Dealers responsibility to get the customer's permission before accessing the customer's system and making any changes or installing any updates.

### **Pakedge Networking CEDIA 2018 Release Notes**

### About Control4®

Control4, a leading provider of the operating system for the smart home, delivers intelligent control of consumer electronics products, appliances and networking systems through an easy-to-use and intuitive software interface. Founded in 2003, the company delivers affordable automation and control of lighting, music, video, HVAC, security, and energy management systems to the broad market through more than 1,600 custom integrators, retail outlets, and distributors in over 65 countries. Control4 is the platform of choice for major consumer electronics companies, hotels, businesses and utilities that require an intelligent, open and affordable control solution. For more information, visit www.control4.com

#### Disclaimer

Control4 makes no representations or warranties with respect to this publication, and specifically disclaims any express or implied warranties of merchantability or fitness for any particular purpose. Control4 reserves the right to make changes to any and all parts of this publication at any time, without any obligation to notify any person or entity of such changes.

#### Licenses

*GNU*

GNU GENERAL PUBLIC LICENSE TERMS AND CONDITIONS FOR COPYING, DISTRIBUTION AND MODIFICATION (Section 3.b.)

You may copy and distribute the Program (or a work based on it, under Section 2) in object code or executable form under the terms of

Sections 1 and 2 above provided that you also do one of the following:

Accompany it with a written offer, valid for at least three years, to give any third party, for a charge no more than your cost of physically performing source distribution, a complete machine-readable copy of the corresponding source code, to be distributed under the terms of Sections 1 and 2 above on a medium customarily used for software interchange. The complete text for this license is available on the Control4 website.

DISCLAIMER—THIS SOFTWARE IS PROVIDED BY THE COPYRIGHT HOLDERS AND

CONTRIBUTORS "AS IS" AND ANY EXPRESS OR IMPLIED WARRANTIES, INCLUDING, BUT NOT LIMITED TO, THE IMPLIED WARRANTIES OF MERCHANTABILITY AND FITNESS FOR A PARTICULAR PURPOSE ARE DISCLAIMED. IN NO EVENT SHALL THE COPYRIGHT OWNER OR CONTRIBUTORS BE LIABLE FOR ANY DIRECT, INDIRECT, INCIDENTAL, SPECIAL, EXEMPLARY, OR CONSEQUENTIAL DAMAGES (INCLUDING, BUT NOT LIMITED TO, PROCUREMENT OF SUBSTITUTE GOODS OR SERVICES; LOSS OF USE, DATA, OR PROFITS; OR BUSINESS INTERRUPTION) HOWEVER CAUSED AND ON ANY THEORY OF LIABILITY, WHETHER IN CONTRACT, STRICT LIABILITY, OR TORT (INCLUDING NEGLIGENCE OR OTHERWISE) ARISING IN ANY WAY OUT OF THE USE OF THIS SOFTWARE, EVEN IF ADVISED OF THE POSSIBILITY OF SUCH DAMAGE.

### Copyright

Copyright ©2018 Control4. All rights reserved. All rights reserved. Control4, the Control4 logo, the Control4 certified logo, Triad, and the Triad logo are registered trademarks or trademarks of Control4 Corporation in the United States and/or other countries. All other names and brands may be claimed as the property of their respective owners. Pricing and specifications are subject to change without notice.

#### Contact Information

Control4 Corporation 11734 S. Election Road Salt Lake City, UT 84020 USA http://www.control4.com Part Number: DOC-00401-A 9-5-2018 DH Pakedge Release Notes CEDIA 2018